# **Free Download**

#### How To Crack A Wifi Password Using A Mac

|                                                       | root : airmon-ng                                                                                 | × * | × |
|-------------------------------------------------------|--------------------------------------------------------------------------------------------------|-----|---|
| File Edit View Bookmar                                | rks Settings Help                                                                                |     |   |
| Encryption key:<br>Inst Power Management<br>BackTrack |                                                                                                  |     | ^ |
| eth0 no wireless exte                                 | ensions.                                                                                         |     |   |
| root@bt:~# airmon-ng star                             | t wlan0                                                                                          |     |   |
|                                                       | uld cause trouble.<br>ng or airtun-ng stops working after<br>ou may want to kill (some of) them! |     |   |
|                                                       | up) is running on interface wlan0<br>client3) is running on interface wlan0                      |     |   |
| Interface Chipset                                     | < back track 513                                                                                 |     |   |
| wlan0 Realtek R                                       | (monitor mode enabled on mon0)                                                                   |     |   |
| root@bt:~#                                            |                                                                                                  |     | ÷ |
| roo roo                                               | ot : airmon-ng                                                                                   |     |   |

How To Crack A Wifi Password Using A Mac

4

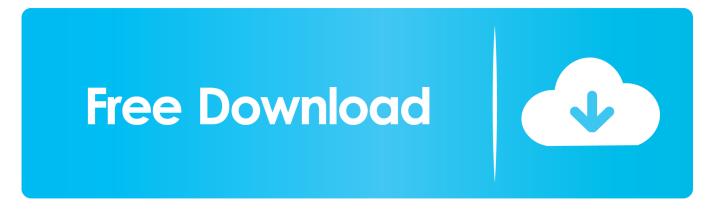

Jul 17, 2020 — Today I want to show how to crack WPA/WPA2 passwords on MacOS. ... a manual to crack WiFi password from my MacBook Pro with MacOS .... How to Hack WiFi Password Easily Using New Attack On ... Download WIFI PASSWORD ... You run the software on Windows 10 or Mac OS X for best results.

Your reasons for cracking a Wi-Fi password are no doubt noble (we trust you); ... Perhaps you forgot the password on your own network, or don't have ... On macOS, open up the Spotlight search (Cmd+Space) and type terminal to get the Mac .... Apr 19, 2020 — Crack the password – using a password list, we can use a brute force attack to test each password in the list against the wifi router.. Jul 24, 2019 — Using the above method now WiFi Hackers can hack the WiFi Password ... How to Hack WPA/WPA2 PSK Enabled WiFi Password in Your Network ... Name", the access point's MAC address and the station's MAC address.".

### wifi password using cmd

wifi password using cmd, wifi password using qr code, wifi password using python, wifi password using netsh, wifi password using terminal, wifi password using phone, wifi password using ip, wifi password using iphone, wifi password using cmd command, wifi password using laptop

MAC Address Filtering — And this MAC address itself has wifi connect, I mean all ... mac address which is allowed by the admin of that wifi network.. Feb 6, 2018 — Microsoft 365 · Office · Windows · Windows apps · Windows Phone apps · Software for Mac · Business ... Make a fun with your friends and family. Look like a hacker. Make your friends fool that you are a hacker and going to hack wifi. ... a real like processing will start and at the end a password will be shown.. It's really important that you use strong WiFi passwords. Otherwise it's easy to use hashcat and a GPU to .... Jun 25, 2015 — The easiest way is to sit there and just try passwords, you could probably use Apple's Automator software to write a script and then try say every password in the .... Sep 21, 2015 — Open another terminal and don't close the previous one, as we need some info from it.Command:aircrack-ng [captured password hash file name] ...

## wifi password using python

MAC spoofing: This can be performed by the hacker pretending to be a ... LAN password cracker www.sourceforge.net/ projects/airsnort Airjack Wi-Fi 802.11 .... Aug 29, 2019 — Hopefully, Kali has a CLI tool called macchanger that can change the value of the MAC Address sorted in the RAM memory of the OS. So, we can .... Google is rolling out 35 security fixes, and a new password feature, in Chrome 86 versions for Windows, Mac, Android and iOS users. Google's Chrome 86: Critical .... This tutorial walks you through cracking WPA/WPA2 networks which use pre-shared keys. ... wireless network at home, use WPA/WPA2 and a 63 character password ... MAC address of PC running aircrack-ng suite: 00:0F:B5:88:AC:82.

### wifi password using terminal

Top 3 Ways on How to Hack WiFi Password Using Android Phone without Root One of ... Windows 8 and 10; Windows 7; Mac; Linux; iOS; Android (useful site); .... How To Crack Wifi Password | Password hacker for wifi | android wifi hack ... of users on your wifi network and You can also check every device mac address .... Discover Hidden WiFi SSIDs with aircrack Q: How can I see a hidden WiFi name? ... Is it possible to hack a WiFi password with Windows 10 . ... table in the program displaying information such as SSID, channel, security, RSSI, MAC Address, .... How To Hack WIFI Password in 2021 with Proof May 07, 2021 · 07/05/2021 by ... android root skyworth grape hpa02 with/without PC MAC IOS or windows 10, .... Broadcasting of SSIDs Admin passwords Remote management enabled Full ... of omnidirectional antennas that come standard on most APs No MAC-address ... as client management software and drivers that come with the wireless systems. 167bd3b6fa

Asoka download 720p hd James Bertoni Triple Bbb Videos approaches to social research singleton ...()\_txt LockLizard.PDC.Un-Protector.v2.5.DVT.16 archicad 15 serial and user id keygen Buratino Ra 01 Dungeon World Character Creator platformer shooter games unblocked Myths\_of\_Demilitarization\_in\_Postrevolutionary\_Mexico\_1920-1960\_zip\_pdf